## **Infrastructure - Task #7273**

Story # 7259 (Closed): A DEV2 development environment is needed for upgrade testing

## **Register public key with CILogon for DEV2 environment**

2015-07-24 22:42 - Ben Leinfelder

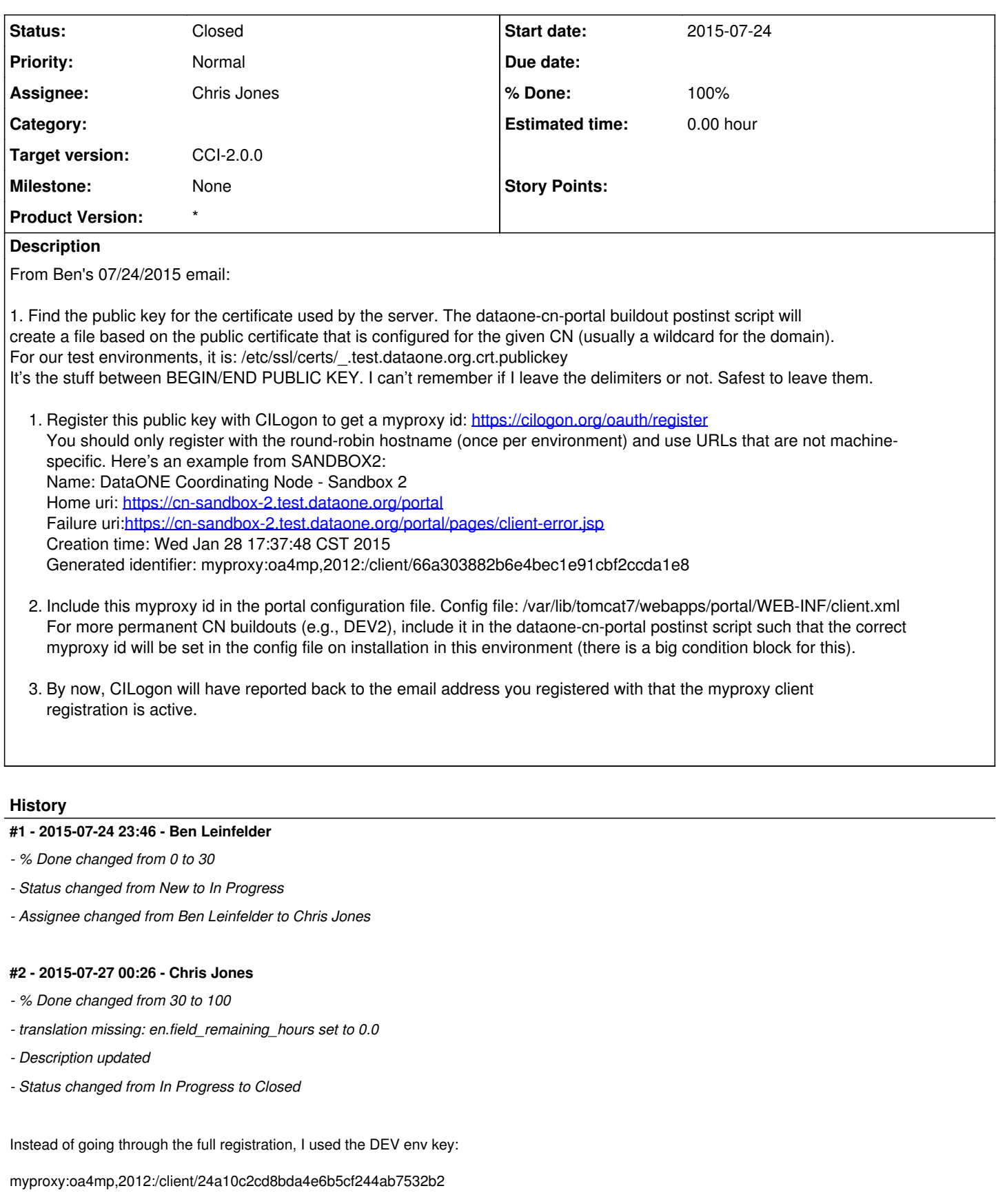

and was able to log into the portal just fine.

## **#3 - 2017-03-06 23:19 - Rob Nahf**

*- Description updated*